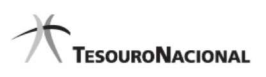

Data e hora da consulta: 01/12/2023 15:09 Usuário: \*\*\*.193.692-\*\* Impressão Completa

## Nota de Empenho

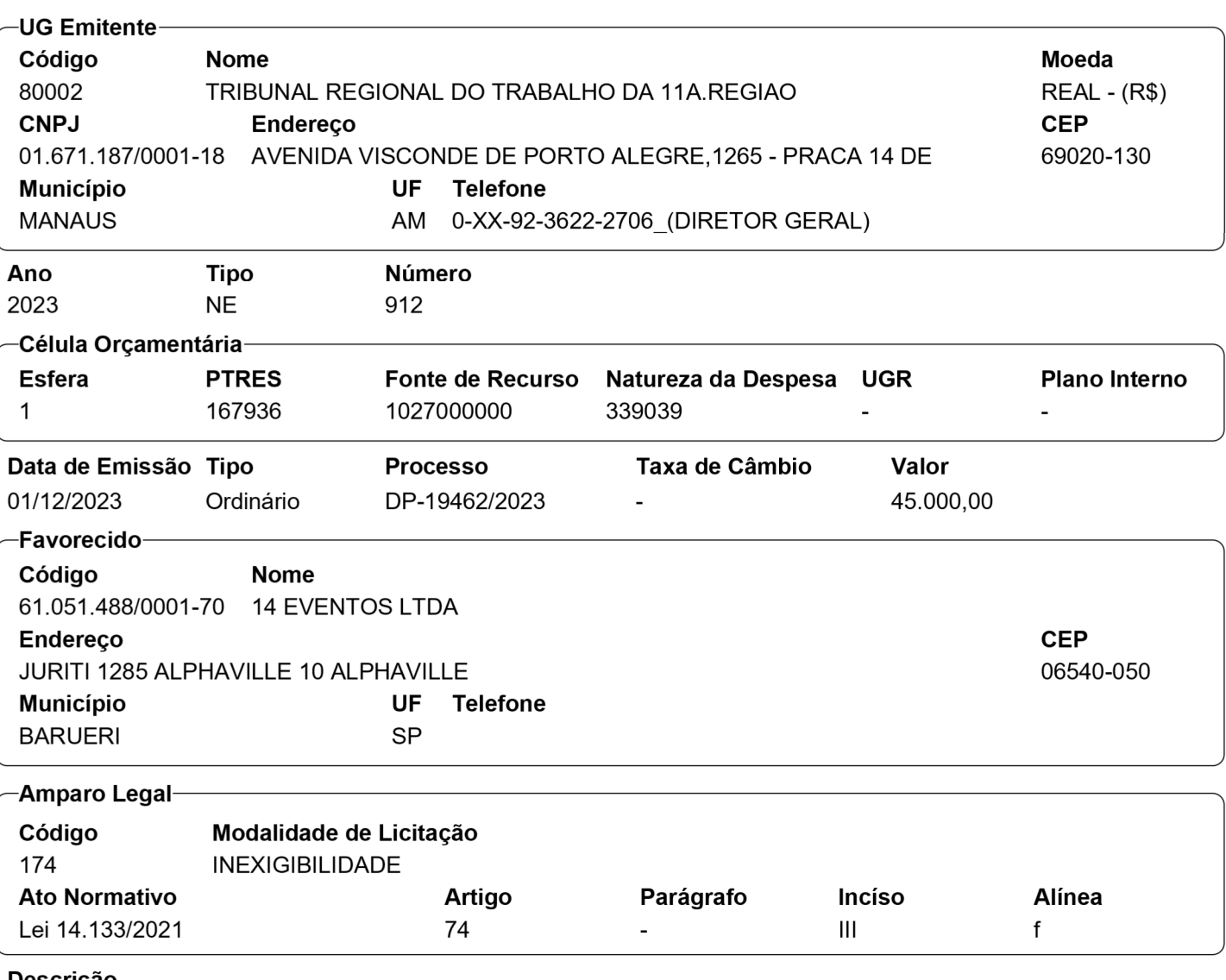

**Descrição** 

CONTRATAÇÃO DE PESSOA JURÍDICA PARA REALIZAÇÃO DE PALESTRA NO ENCERRAMENTO DO ANO **JUDICIARIO** 

Local da Entrega

Informação Complementar

Sistema de Origem SIAFI-STN

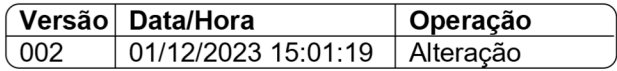

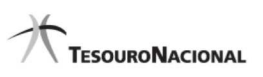

Data e hora da consulta: 01/12/2023 15:09 Usuário: \*\*\*.193.692-\*\* Impressão Completa

## Nota de Empenho

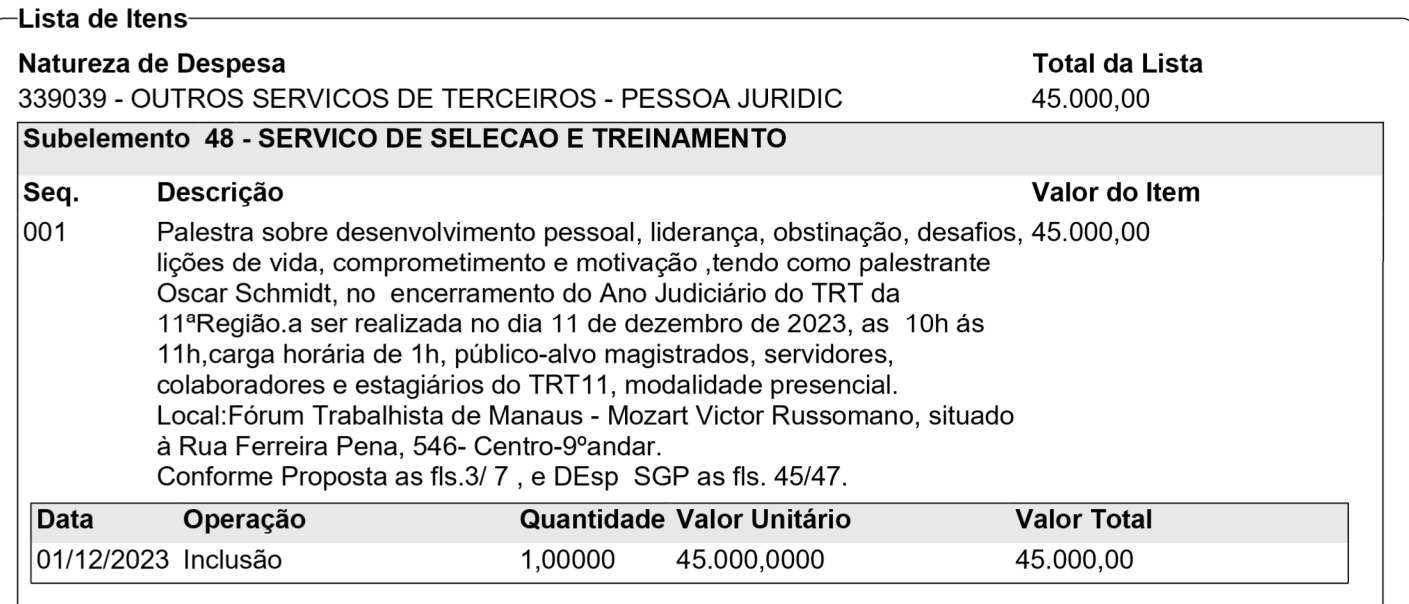

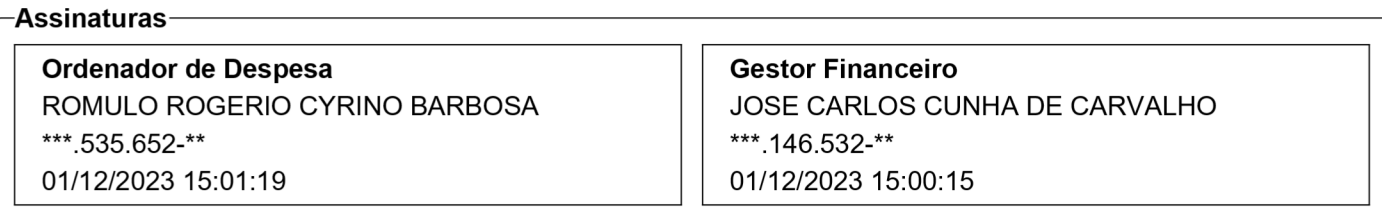

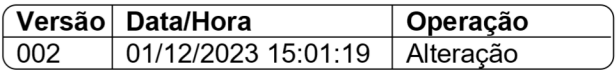